Summary of Simulation / Detector Performance / Reconstruction

Tomohiko Tanabe (ICEPP, U. of Tokyo) September 30, 2011 LCWS11 Granada, Spain

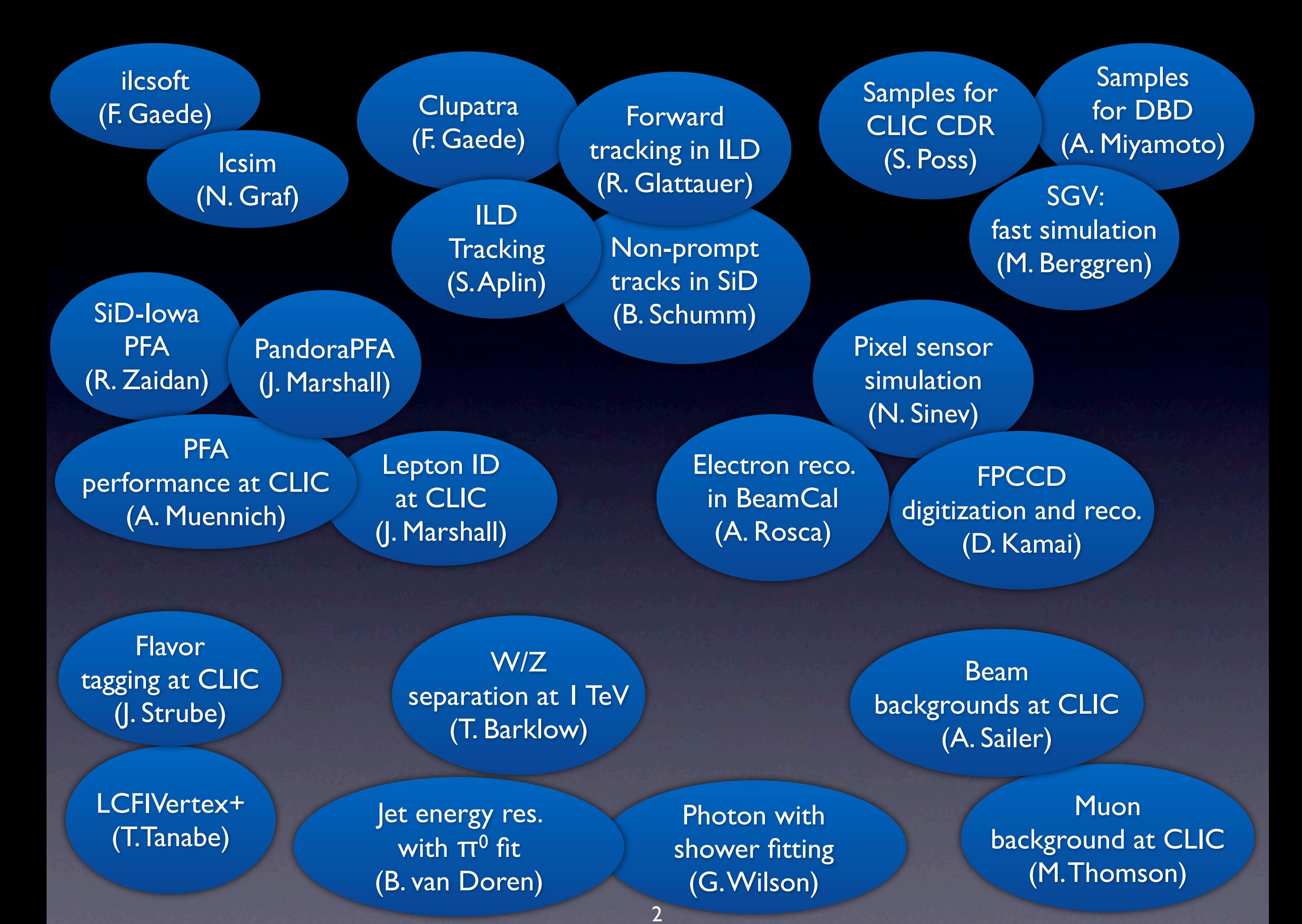

- core software
- event generation / simulation
- backgrounds
- detector models
- **•** tracking
- PFA
- flavor tagging
- particle reconstruction

# core software

### F. Gaede

 $\overline{2011}$ 

 $26 - 30$ 

Sep

Granada,

Frank Gaede, LCWS11,

### iLCSoft release v01-12 **CED**  $V01 - 03$ Overlay  $v00-11$ **CEDViewer**  $V$ <sup>01-03</sup> **PandoraPFANew** v00-07 **CLHEP**  $2.0.4.5$  $\overline{C}$  $4.2.2$ ILC-0-9-5 **RAIDA** CondDBMySQL v01-06-01 **Druid**  $1.8$ **StandardConfig**  $V03-00$ **Eutelescope**  $v00 - 06 - 03$ cernlib 2006  $v01 - 02$  $1.9.5 - 5$ **KalTest** dcap KalDet  $v01 - 02$ gear v01-00 **LCFIVertex**  $V<sub>00-06</sub>$ gsl  $1.14$ LCFI\_MokkaBasedNets v00-01 Iccd  $v01-02$ **Marlin**  $v01 - 01$ **Icio**  $V02-00$  $V00-06$ **MarlinPandora** 5.0.45 mysql  $V00-30$ **MarlinReco** root 5.28.00f **MarlinTPC**  $V00-06$ <u>ilcutil</u>  $V00-02$ **MarlinUtil**  $v01 - 04$ **MarlinTrk**  $v01 - 00$ **Mokka** mokka-07-07 **MarlinKinFit**  $V00-01$ **MokkaDBConfig**  $V03-02$ MarlinFastJet  $V00-02$ updated development release targeted at new getting the software into shape this talk for the DBD

recent developments in Mokka

· major rewrite of some sub detector drivers :

- SIT, SET, ETD FTD Muon
- **2011** · increased level of detail and realism (incl. services)
- $26 30$ made existing drivers more realistic:
	- TPC, AHCal, Ecal
- Sep new drivers (technology options):
- · SDHCal, SciEcal
- Granada, added overall services and cables

Gaede, LCWS11, new models under development:

ILD 01 pre02 - AHCal and Si-Ecal ILD\_01\_SDH\_pre00 - SDHCal and Si-Ecal ILD\_01\_SciW\_pre00 - AHCal and Scintillator-Ecal

Frank next steps:

- finalize and debug these models
- · adopt new Gear materials

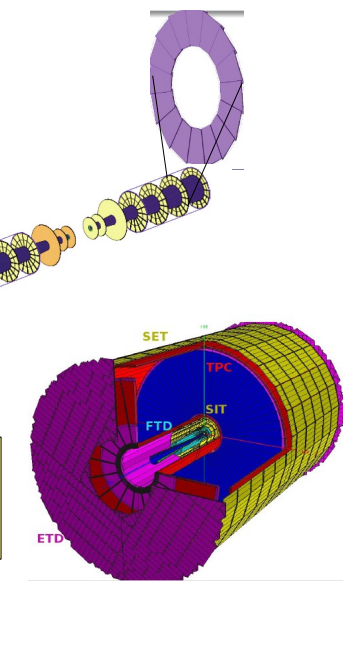

### **Simulation & Reconstruction**

89

N. Graf

- · SLIC provides full detector simulation in Geant4
	- runtime detector description in XML
	- stdhep input
	- standard LCIO output
- org.lcsim reconstruction/analysis suite
	- $-$  Java-based reconstruction  $\&$  analysis framework
	- full, *ab initio* signal digitization, track finding & fitting, calorimeter cluster finding and association (PFA)
	- LCIO provides access to global LC code base
		- flavor-tagging via LCFI
		- · PFA via Pandora
	- AIDA histogramming and fitting
	- WIRED 3-D event display

Continued improvement in core software tools used by ILC & CLIC.

More realistic detector models.

16

## event generation S. Poss A. Miyamoto

Without Overlay:

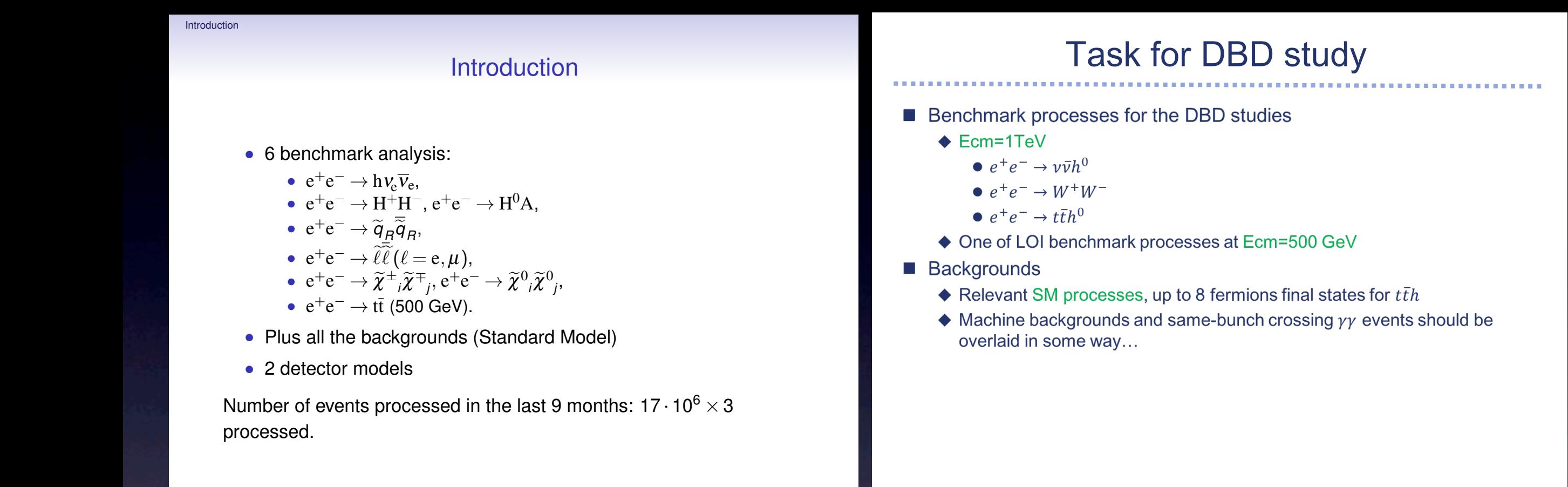

3 / 29

 $(1, 1)$   $(1, 1)$   $(1, 1)$   $(1, 1)$   $(1, 1)$   $(1, 1)$   $(1, 1)$   $(1, 1)$   $(1, 1)$   $(1, 1)$   $(1, 1)$ 

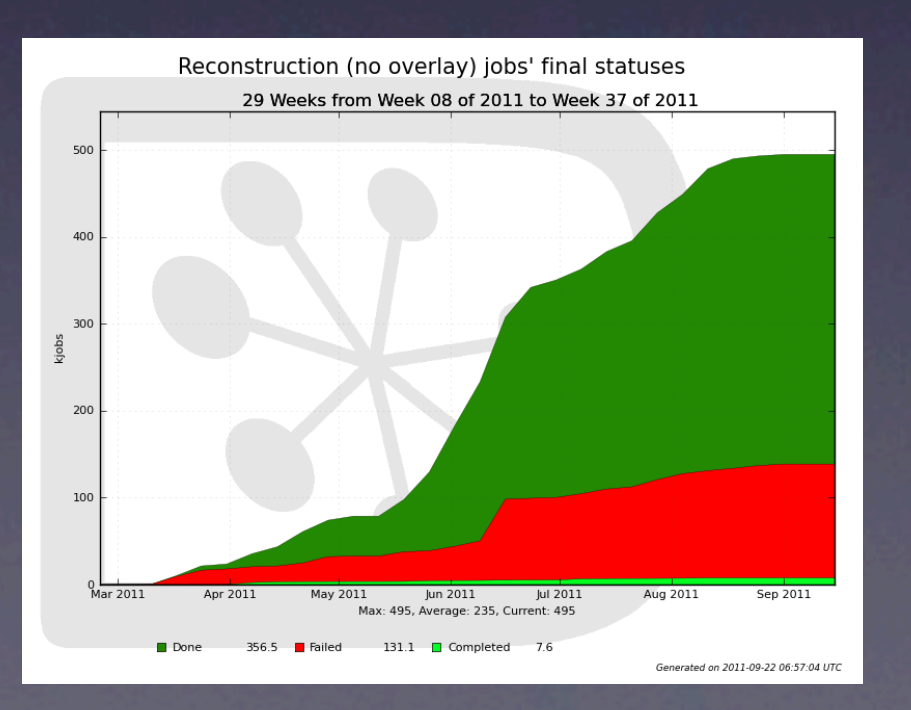

Over 50 million events generated & reconstructed for CLIC CDR.

27 September 2011 **Akiya Mixamoto, LCWS2011** 

Test samples for DBD available.

# fast event simulation

### M. Berggren

### The need for fast simulation

### The need for fast simulation

- We have very good full simulation now.
- So why bother about fast simulation?
- Answer:
	- R. Heuer yesterday: *We need to update the physics case continuously*.
	- Light-weight: run anywhere, no need to read tons of manuals and doxygen pages.
	- Anyhow, the LOI exercise showed that for physics, the fastSim studies were good enough.

### But most of all:

Fast simulation is Fast !

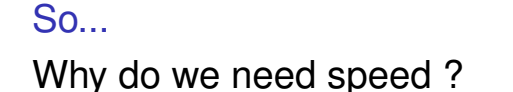

Mikael Berggren (DESY-HH) SGV 3.0 - a fast detector simulation LCWS, Granada, 2011 3/24

### Fast simulation

### SGV: How it works

### SGV is a machine to calculate covariance matrices

Tracking: Follow track-helix through the detector, to find what layers are hit by the particle.

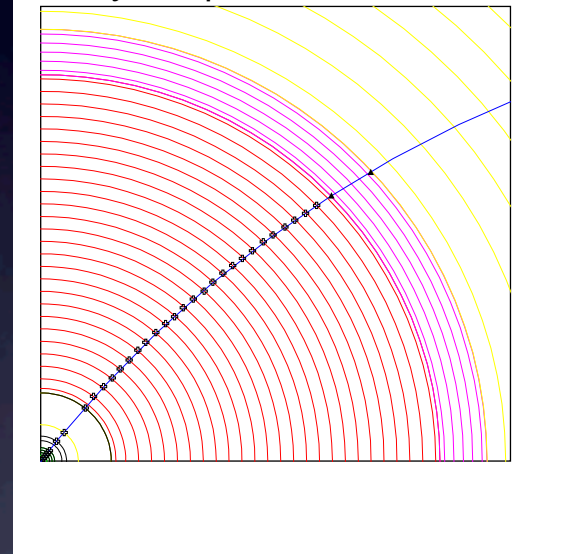

- From this, calculate cov. mat. at perigee, including effects of material, measurement errors and extrapolation. NB: this is exactly what Your track fit does!
- Smear perigee parameters accordingly, with Choleski decomposition (takes all correlations into account)
- Information on hit-pattern accessible to analysis. Co-ordinates of hits accessible. Mikael Berggren (DESY-HH) SGV 3.0 - a fast detector simulation

## SGV: new fast event simulator based on covariance matrix calculation.

# Beam halo muon background at CLIC

### M. Thomson

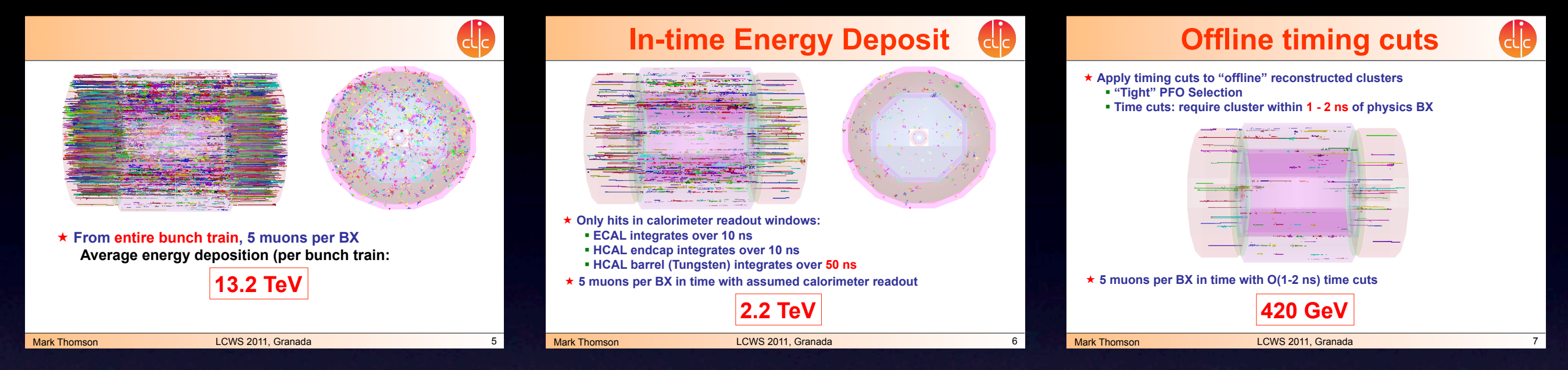

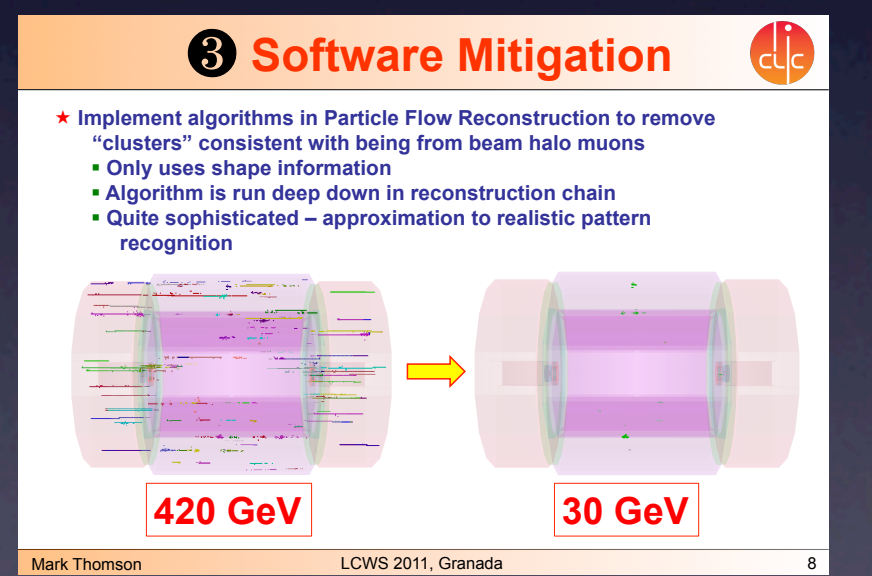

Beam halo background of 1/BX is manageable. 5/BX degrades physics performance.

### **Impact on W Reconstruction**

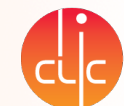

- ! **Compare impact of 5/BX to 1/BX**
	- " **Beam halo background at level of 1 muon/BX is acceptable**
	- " **"Safety-margin" of 5/BX is not safe from point of view of physics**
	- " **PatRec could be improved but already quite sophisticated**

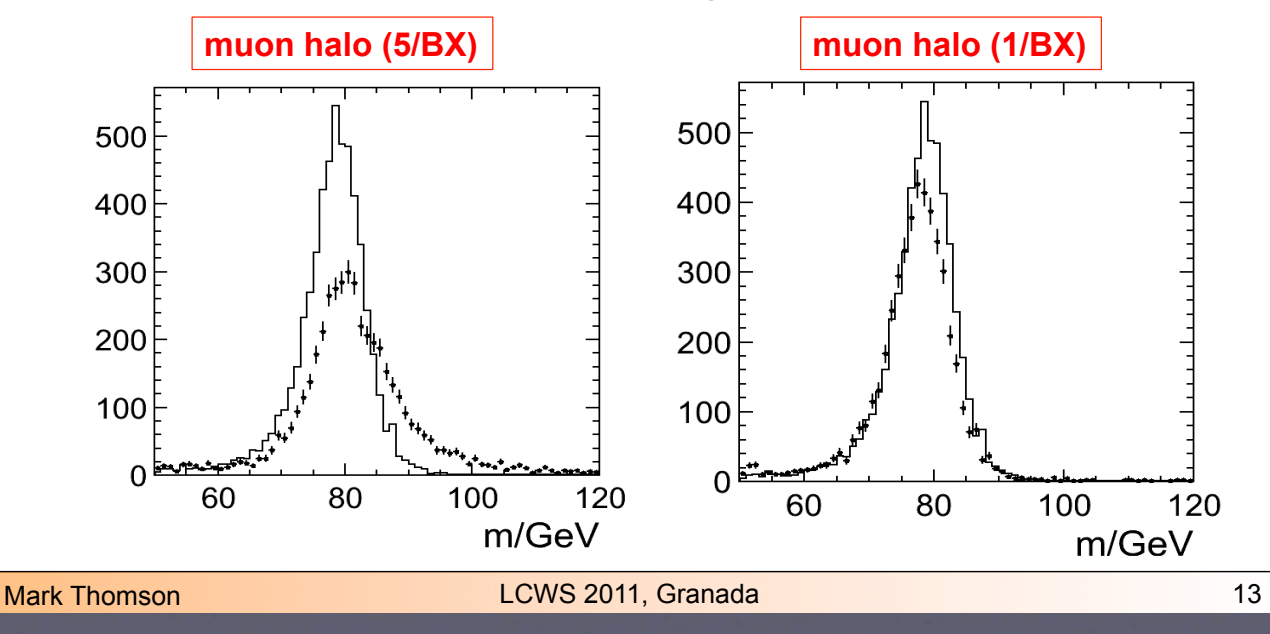

## vertex detectors

### N. Sinev D. Kamai

Si tracking based on mini-vectors.

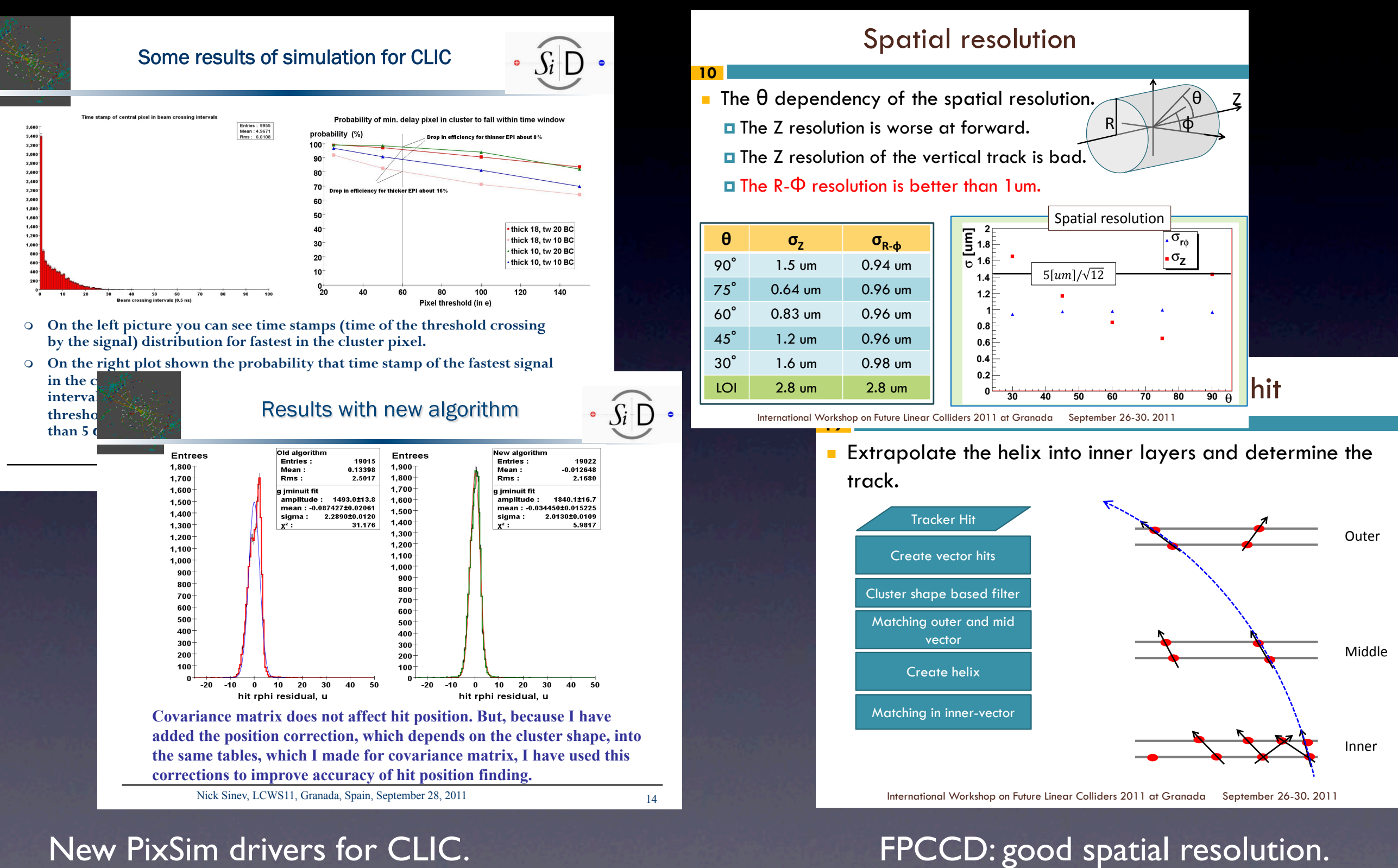

New PixSim drivers for CLIC. Improvements in reconstruction.

# tracking

### F. Gaede S. Aplin

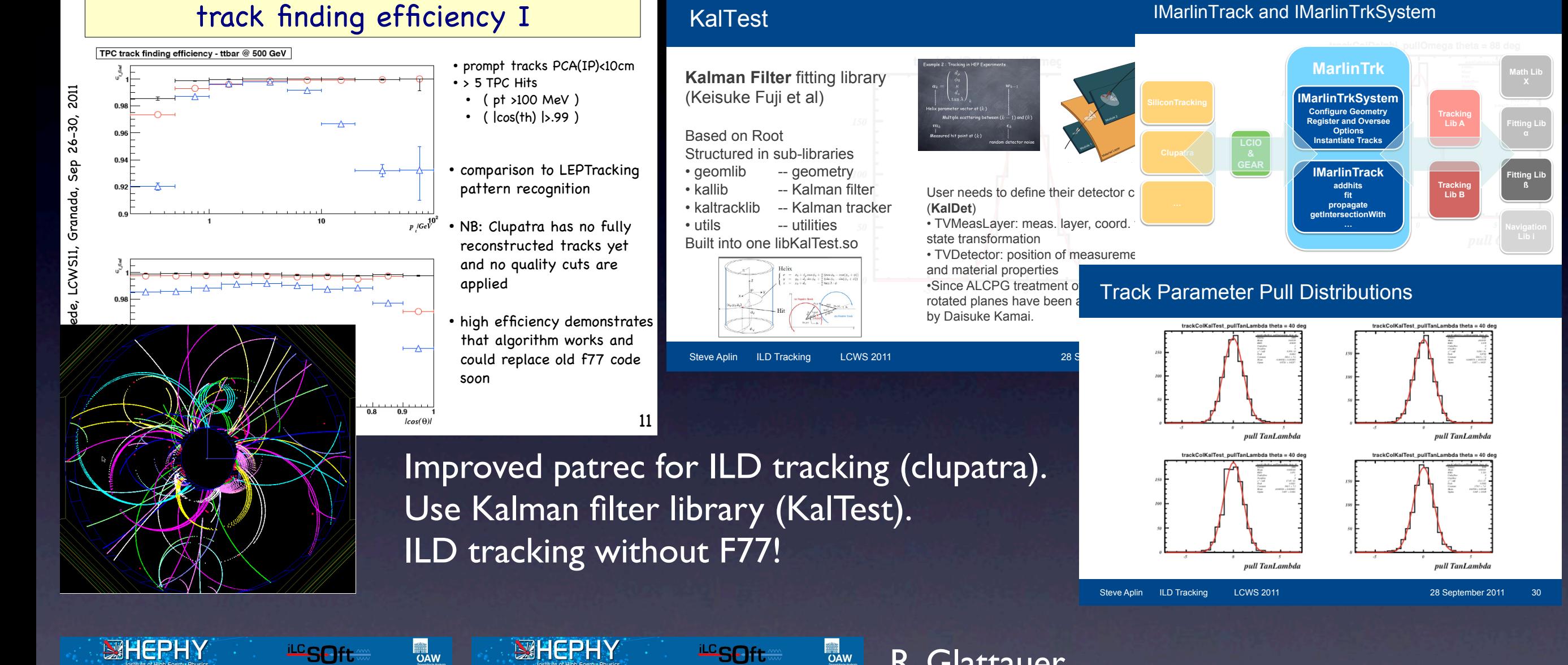

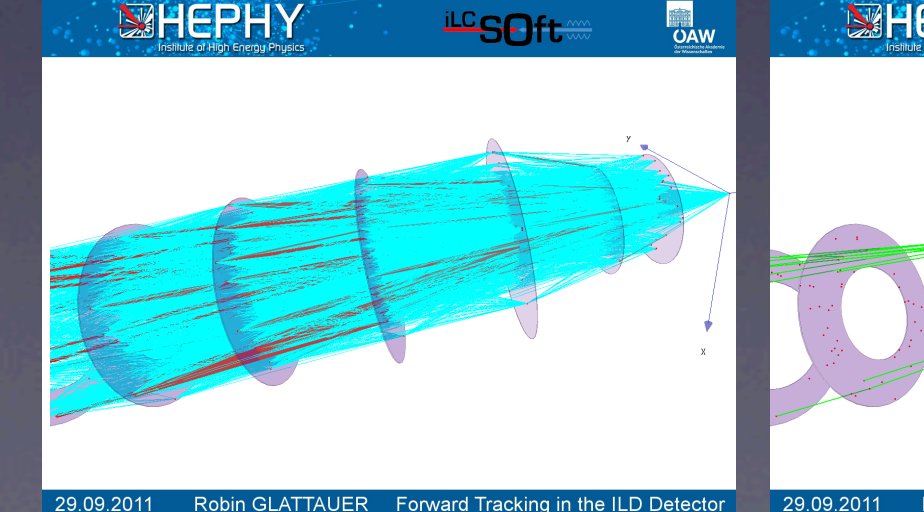

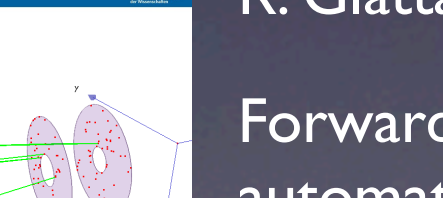

### R. Glattauer

Forward tracking based on cellular automaton, Kalman filter, neural network. Standalone tracking to deal with Robin GLATTAUER Forward Tracking in the ILD Detector 29.09.2011 Robin GLATTAUER Forward Tracking in the ILD Detector **background.** 

## PFA

### J. Marshall

 $\frac{1}{6}$  0.45

### **Jet Energy Performance** CLIC ILD CDR  $Z \rightarrow u ds$  events, CLIC ILD CDR  $E_z = 1$ , 2, 3TeV,  $|\cos \theta|$  < 0.7  $\overline{6}$  0.4  $\begin{bmatrix}\n\frac{1}{2} & \frac{1}{2} \\
\frac{1}{2} & \frac{1}{2} \\
\frac{1}{2} & \frac{1}{2}\n\end{bmatrix}$ é  $0.25$   $0.2$  $0.15$  $\overline{\phantom{a}}$ CLIC ILD CDR, E. ( No Photon Cluster ton Clusterin **CLIC ILD: Particle Id in Jets**  $Efficiency$   $Efficiency$   $1.05$   $1.1$   $1.0$   $1.0$   $1.0$   $1.0$   $1.0$   $1.0$   $1.0$   $1.0$   $1.0$   $1.0$   $1.0$   $1.0$   $1.0$   $1.0$   $1.0$ Efficiency<br>
<sup>0</sup><br>
munifiniți **Muons** 0.9E  $0.85$  $0.8E$  $0.8$  $0.75E$ tt events without background  $0.75E$ tt events without background  $0.7$ 0.7톤 tt events with background tt events with background  $0.65E$  $0.65E$  $0.6$  $0.6,$ Energy<sup>50</sup>GeV]  $\mathfrak{g}$  or For the CLIC ILD detector model, the events considered are  $e^+e^- \rightarrow tt$  at  $\sqrt{s}$  = 3TeV.  $\bullet$ • The simulated samples included both fully-hadronic and semi-leptonic final states:  $t\bar{t} \rightarrow b(q\bar{q})\bar{b}(q\bar{q})$ (six jets) and  $tt \rightarrow b(qq)b(lv)$  (four jets, lepton and missing energy). **Mean efficiency without background:**  $94\% \pm 1\%$ **Mean efficiency with background:** 94% ± 1%

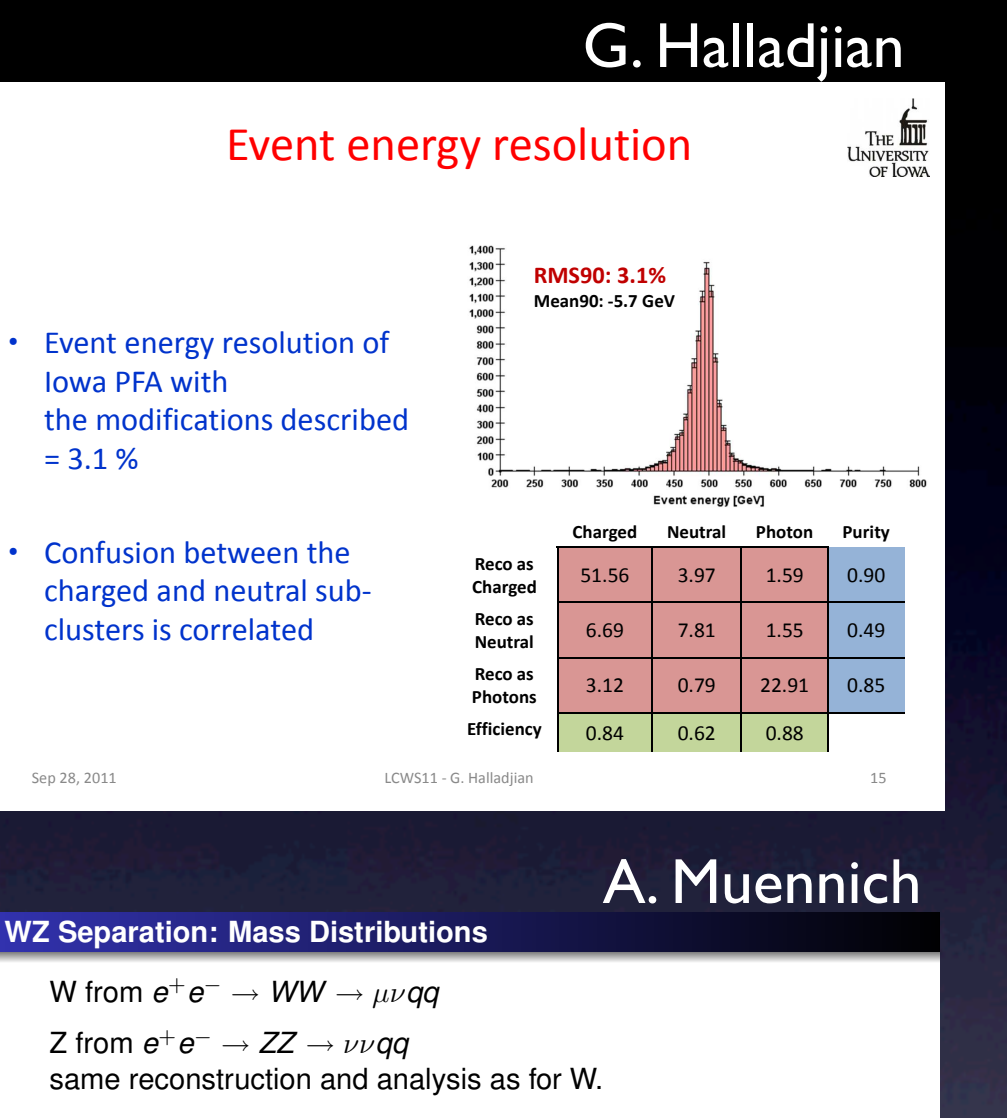

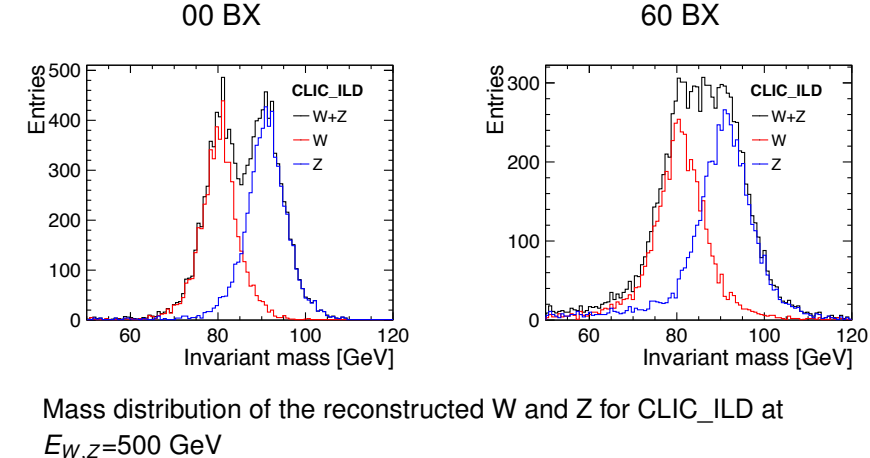

A. Muennich

PFA Performance at CLIC

 $12<sup>°</sup>$ 

Improvements in PFA algorithms; lepton ID. Performance studies for CLIC.

John Marshall, 18

# flavor tagging

### J. Strube

### **T. Tanabe**

 $10$ 

### Light Higgs decays to bottom and charm

- Mean energy of Jets 130 GeV
- **Using FastNN for training**
- Additional track-based variables used in additional step  $\odot$
- b and c(!) tagging

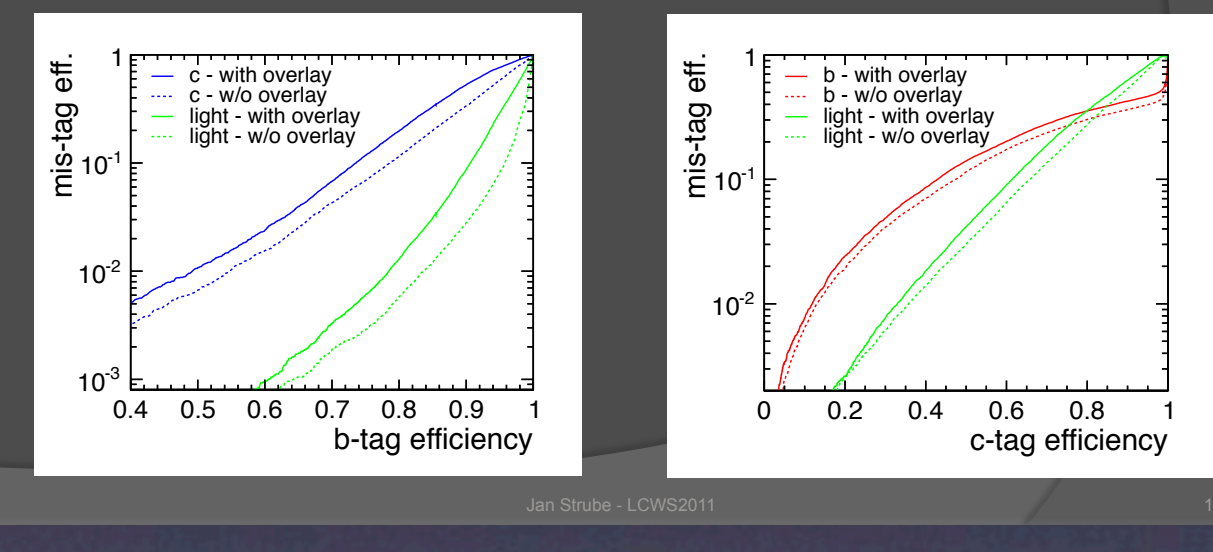

### **LCFIVertex framework**

- improvements in vertex finding, jet clustering, flavor  $\bullet$ tagging in a unified way
	- creation of a new framework suited to this task
		- · data types: event, track, neutral, mcparticle, jet, vertex
		- · algorithms: vertex finding, jet clustering, flavor tagging

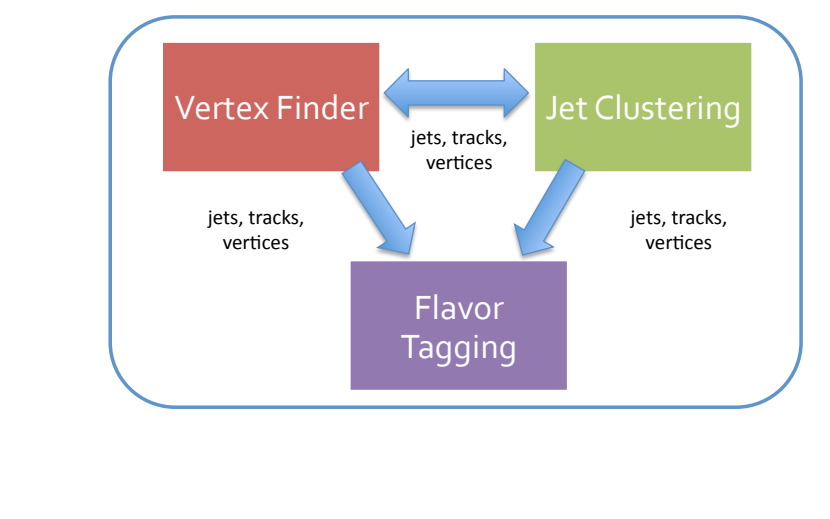

On-going effort to improve flavor tagging.

T. Tanabe

## particle reconstruction

### G. Wilson

### B. van Doren

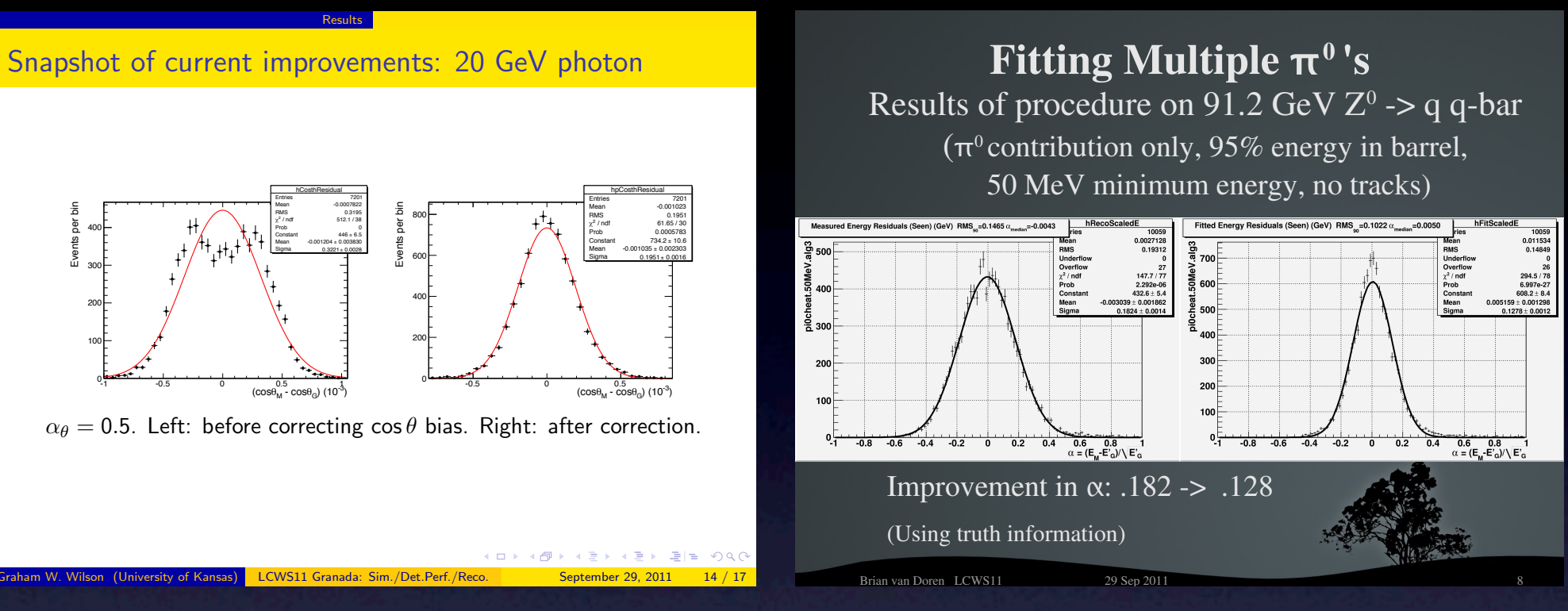

12

### T. Barklow

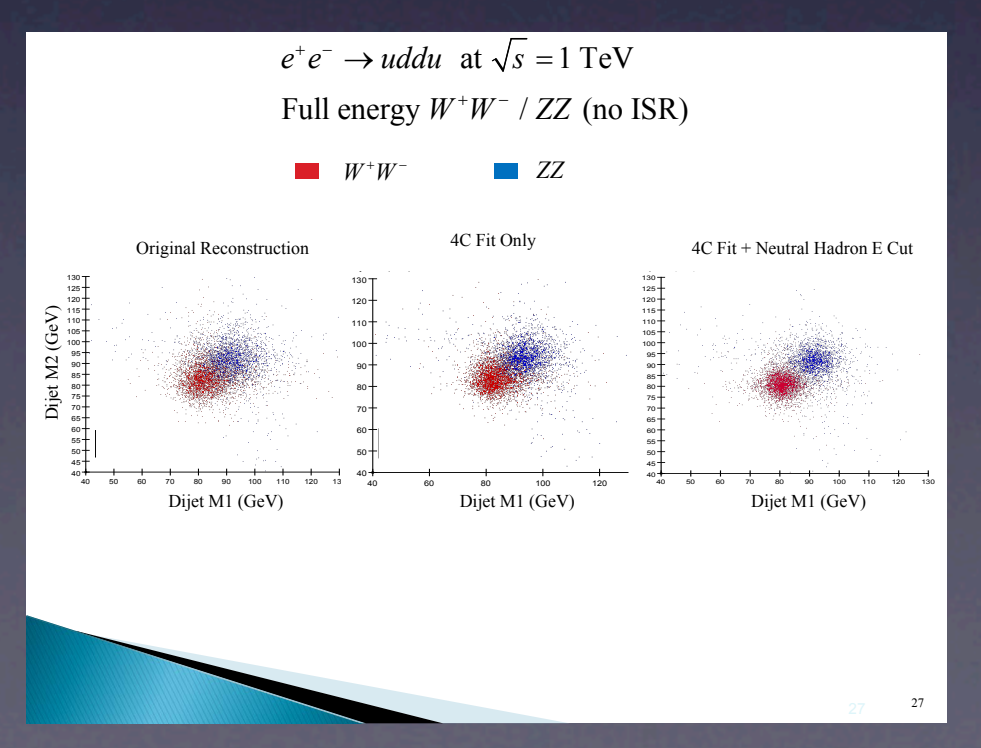

Shower fitting improves calorimeter measurements. Constrained fits improve pi0, W/Z resolution.

• Tremendous amount of progress made (mostly) driven by

• CLIC CDR

• DBD for ILD & SiD

• Keep up the good work!